## **Enrollment**

In this lesson, our trainer Susan will be showing us how to view, edit, and add enrollment records via various means with the Focus SIS.

## **Related Content:**

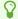

**Enrollment Codes** 

**Enrollment Discrepancies - Florida** 

**Enrollment Discrepancies - Texas** 

Feedback about this lesson? Contact nicb@focusschoolsoftware.com

Enrollment Page 1